# **LA MISSION COLLEGE---MATHEMATICS DEPARTMENT**

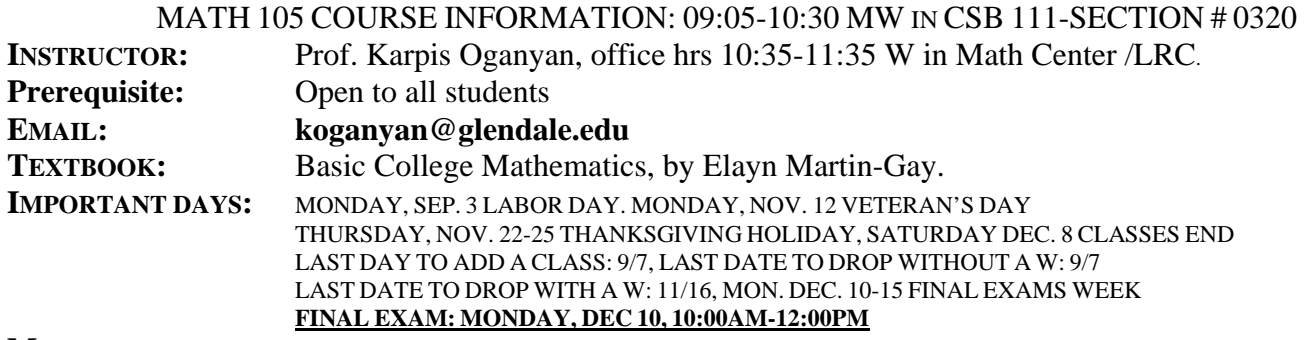

**MATERIAL:** This course will prepare you for Algebra. The course will be centered on several main topics covering the fundamental operations and applications of arithmetic, including whole numbers, fractions, decimals, and percents. Additional topics of ratios and proportion, geometric concepts, signed numbers, and a brief introduction of elementary algebra will be presented. Every student will be responsible to have 2 or 1 two-part notebook. One part will be used for notes taken in class and the other for homework problems assigned on regular basis. Every student is required to turn in both sets of documentation on the day of every exam.

**Student Learning Outcome**: By the end of the course, the successful student will be able to

- 1. Perform operations involving whole numbers, decimals and fractions efficiently and adaptively.
	- 2. Analyze and set up proportion, percent and geometry problems.

#### **GRADING/EXAMS:**

There will be 5 in class exams with 100 points each, a 100 point Take Home Work Sheet, 200 points for Homework/Quizzes/Project Presentations, and a 200 point Final Exam. **There will be no make-up exams given**. There are 1000 total possible points. I will drop your lowest score, and replace it with the average of all your grades including the lowest one. Borderline cases will be judged solely upon homework and participation in class. The grading curve will be as follows.

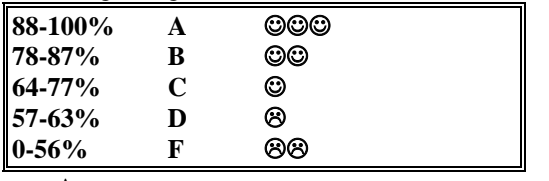

**A SUGGESTED GUID TO STUDY FOR THIS CLASS**

1. **READ YOUR NOTES**. Do the problems in your notes over and over again.

2. Study the corresponding sections in the text by doing the examples and exercises.

3. **WORKING TOGETHER WITH OTHER STUDENTS ON HW IS PERMITTED AND ENCOURAGED.**

#### **THIS IS THE MATH CLASS. THIS TRANSLATES TO:**

**STUDENT CONDUCT:** All students are expected to arrive on time. Late arrivals are disruptive to both the  $\frac{1}{2}$ and students. We will have a short break about midway through the class period. Once you are seated, do  $\mathbb{S}$ leave the room until the break. Such comings and goings are also disruptive. Students must turn off all pagers and cell phones while in class. Students are encouraged to ask questions and make comments on the lecture material. This should be done in a courteous manner by raising one's hand and being recognized. Side conversations between

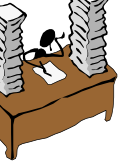

students that disrupt the flow of the lecture will not be tolerated. It is the student's responsibility to manage his or her academic workload. Should a student decide to stop attending class it is their responsibility to drop the class. All students appearing on the grade roster will receive a grade regardless of whether they are attending classes or not. All students are expected to conduct themselves with the highest standards of ethics and behavior. Any cheating which includes any unauthorized cooperation on any assignments will be dealt with as severely as the College policy allows. Any infringement upon the rights of others will not be tolerated as well.

**Homework/Notebook:** Students enrolled in this section of math 105 are required to register with MyMathLab online program and enroll in my section **course ID oganyan58684** to complete the required online homework and quizzes. The access code for MyMathLab will be packaged with the new textbook sold in the bookstore. Textbooks purchased online or at other bookstores may not include the access code for MyMathLab. In that case students may purchase the access code for MyMathLab separately online http://coursecompass.com/.

I expect you to keep an orderly neat notebook for this class (… in my opinion it defines your character…show me your math notebook and I can tell you not only something about the class but something about you!!!...) the most important thing is to remember to do homework assignments each day. All homework and class work MUST be kept in your notebooks.

**Students with Disability Policy**: "All students with disabilities requiring accommodations are responsible for making arrangements in a timely manner through the Center for Students with Disabilities."

**Tutoring:** Students can receive tutoring in the Math Center or in the Library .

#### **Attendance+ Attitude+ Participation:**

Always should be smiling. Always should look excited during lectures. Class participation and being on time is extremely important. I want you in your seats with your happy faces and notebooks open and following the White Board Configuration. Thanks

### **MyLab / Mastering Student Registration Instructions To register for LAMC Math 112 Fall 2012:**

- 1. Go to pearsonmylabandmastering.com.
- 2. Under Register, click **Student**.
- 3. Enter your instructor's course ID: *oganyan58684*, and click **Continue**.
- 4. Sign in with an existing Pearson account or create an account:

**·** If you have used a Pearson website (for example, MyITLab, Mastering, MyMathLab, or MyPsychLab), enter your Pearson username and password. Click **Sign In**.

# **·** If you do not have a Pearson account, click **Create**. Write down your new

Pearson username and password to help you remember them.

5. Select an option to access your instructor's online course:

**·** Use the access code that came with your textbook or that you purchased separately from the bookstore.

**·** Buy access using a credit card or PayPal.

**·** If available, get 17 days of temporary access. (Look for a link near the bottom of the page.)

6. Click **Go To Your Course** on the Confirmation page. Under MyLab / Mastering New Design on the left, click **LAMC Math 112 Fall 2012** to start your work.

### **To sign in later:**

1. Go to pearsonmylabandmastering.com.

2. Click **Sign In**.

3. Enter your Pearson account username and password. Click **Sign In**.

4. Under MyLab / Mastering New Design on the left, click **LAMC Math 112 Fall 2012** to start your work.

## **Additional Information**

See **Students** > **Get Started** on the website for detailed instructions on registering with an access code, credit card, PayPal, or temporary access.